C. Fairall J. Hare, A. Grachev SEP 2, 2004 NOAA/ETL/R/ETL7 325 Broadway Boulder, CO 80305 Chris.fairall@noaa.gov

ETL 8 cruise PACS/EPIC dataset Fluxes: Release #1.0 MATLAB PROGRAMS

The first release of turbulent and bulk fluxes for 8 ETL cruises to 110 and 95 W longitude in the equatorial Pacific. The data file <code>metz\_epic\_10e.txt</code> contains measurements of turbulent and radiative fluxes plus bulk meteorological variables from various ETL cruises. The files also contain bulk estimates of the turbulent fluxes computed using a recently updated version (3.0) of the COARE flux algorithm (see <a href="http://ftp.etl.noaa.gov/et7/users/cfairall/bulkalg/">http://ftp.etl.noaa.gov/et7/users/cfairall/bulkalg/</a> for documentation). Most quantities have been subjected to one round of intercomparison/calibration scrutiny; however, there may be future modifications based on accounting for other sources of data and revised calibrations. Both direct (covariance) and inertial-dissipation (ID) turbulent flux calculations are included in this present data. Covariances have only been computed thru fall 2000, so the turbulence columns are filled with <code>NaN</code>'s.

The file *metz\_epic\_ceilo\_10e.txt* contains ceilometer data on cloud base height and cloud fraction statistics. The The file *metz\_epic\_micro\_10e.txt* contains microwave radiometer data on column integrated water vapor (precipitable water) and liquid water statistics.

The matlab\_programs directory contains a program (read\_epicmonitor\_10e.m) that will read the three sets of data (flux, ceilometer, and microwave) to allow combined processing. This program make a few sample plots (see example below). It calls the clear sky radiative flux routine epic\_Rsclear\_10e.m, which is based on the model of Iqbal as coded by Mike Reynolds, BNL.

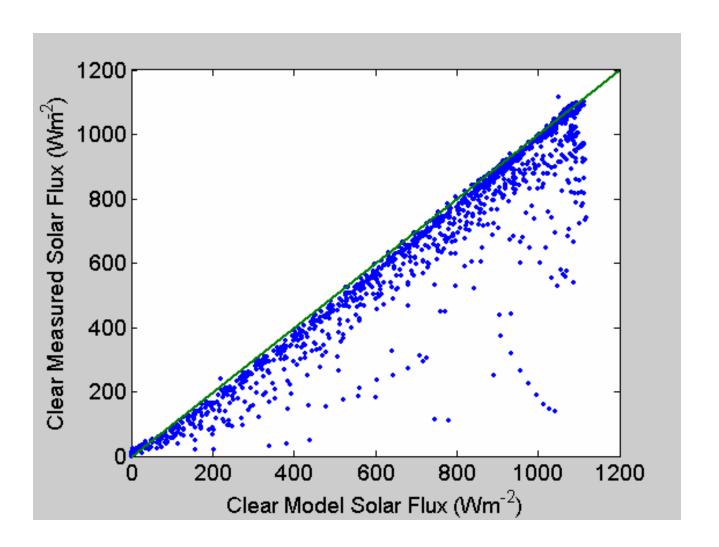